Oracle PDF

https://www.100test.com/kao\_ti2020/268/2021\_2022\_\_E5\_A6\_82\_ E4\_BD\_95\_E7\_A1\_AE\_E5\_c102\_268276.htm Oracle  $DBA$ 

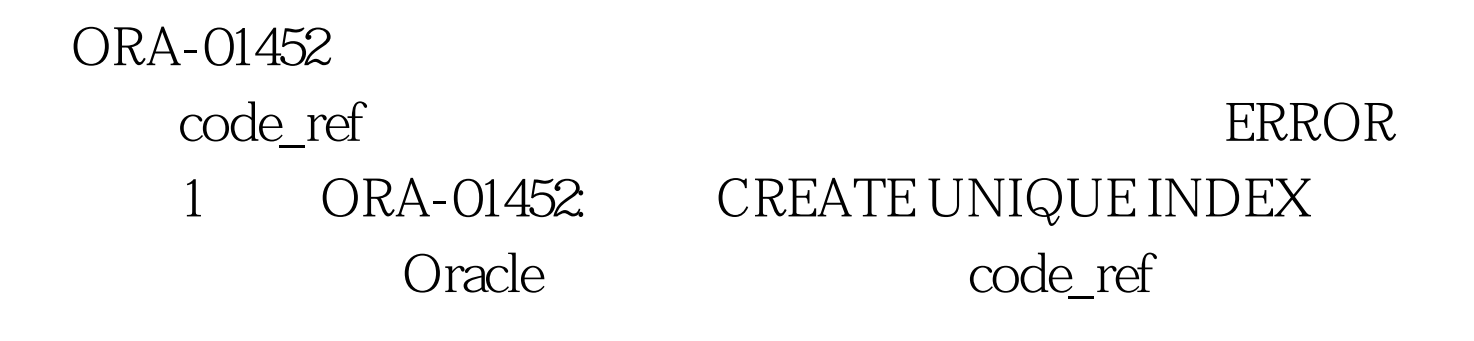

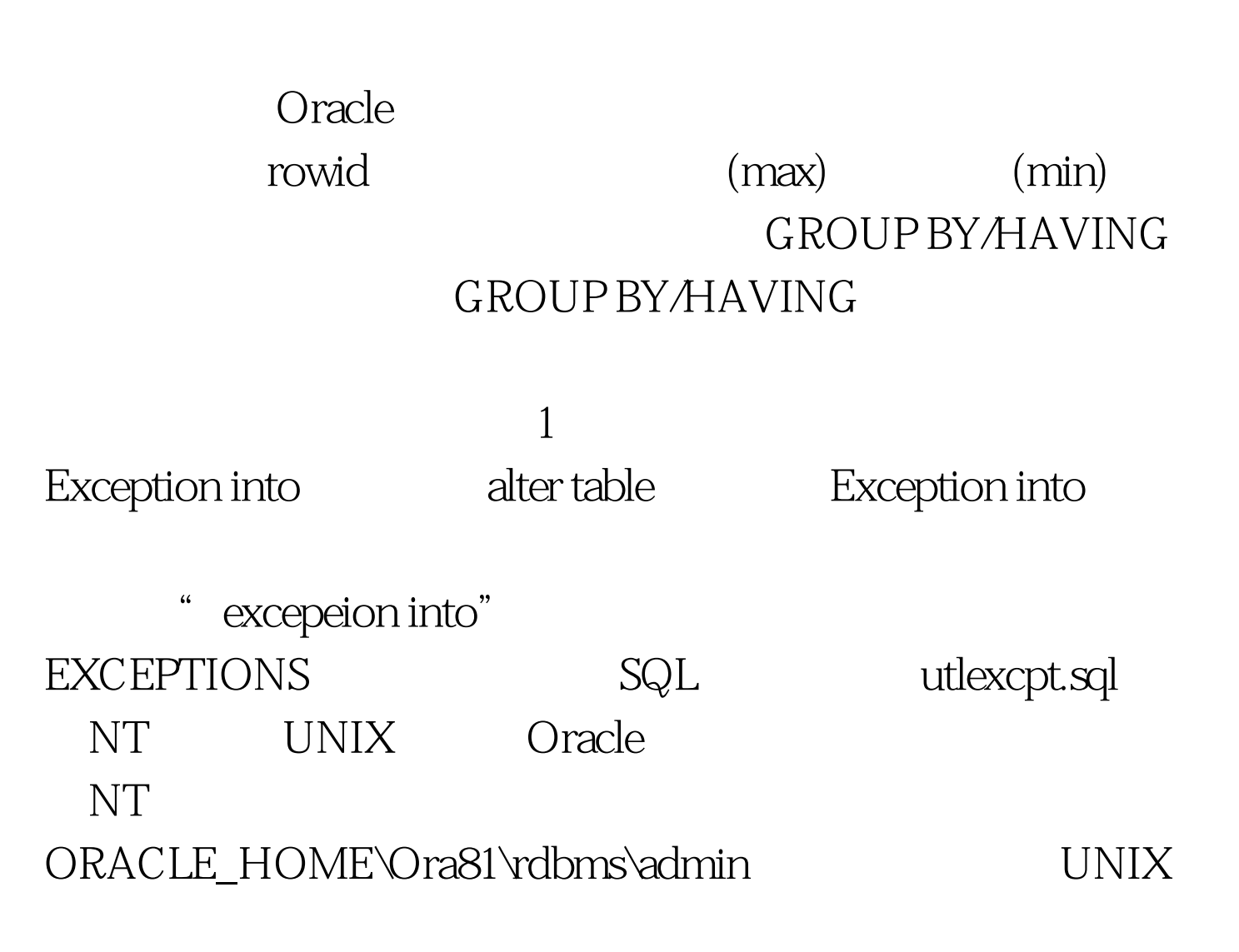

 $\text{SORACLE\_HOME}/\text{rdbms}/\text{admin}$ ERROR 2 ORA-02299 SYSTEM.I\_CODE\_REF exceptions code\_ref rowid code\_ref 100Test

www.100test.com